Esta herramienta ha sido desarrollada por NEPCon en el marco del proyecto «*Supporting Legal Timber*» («Apoyo a la Madera Legal») financiado por el programa *LIFE* de la Unión Europea con ayuda del Departamento de Desarrollo del Gobierno del Reino Unido UKaid.

# **@**Creative<br>©Commons

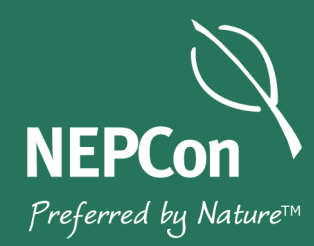

# Documentación Falsa

Cómo reconocerlos y qué hacer si identifica alguno.

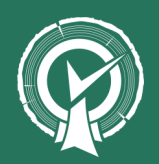

Serie Artículos Temáticos No.2 Publicado en julio de 2017

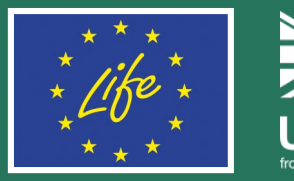

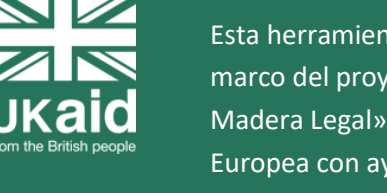

El apoyo proporcionado por la Comisión Europea para la creación de esta publicación no constituye una ratificación por parte de dicha institución del contenido incluido en la misma, el cual refleja exclusivamente el punto de vista de sus autores. La Comisión no podrá ser considerada responsable del posible uso que se de a la información aquí expuesta.

La ayuda del Departamento de Desarrollo del Gobierno del Reino Unido ha financiado este material; no obstante, los puntos de vista aquí presentados no necesariamente reflejan las políticas oficiales del

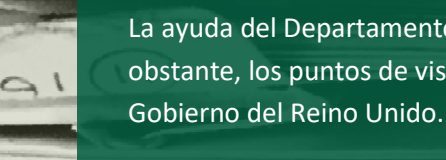

NEPCon ha adoptado una política de "fuentes abiertas" (*open source)* y compartimos lo que desarrollamos para promover la sostenibilidad. Este documento es publicado bajo la licencia de *[Creative Commons Attribution](http://creativecommons.org/licenses/by/3.0/)  Share-[Alike 3.0](http://creativecommons.org/licenses/by/3.0/)* . Por lo tanto, se otorga el permiso, libre de costo, para cualquier persona quien obtenga una copia para que pueda utilizarla sin restricciones, incluidos los derechos de uso, copia, modificación,

combinación, publicación y/o distribución de copias del documento, sujeto a las siguientes condiciones: El aviso de derechos de autor y la notificación de permiso deberán incluirse en todas las copias o secciones significativas del documento. Agradeceremos enviarnos una copia de cualquier versión

2003

modificada.

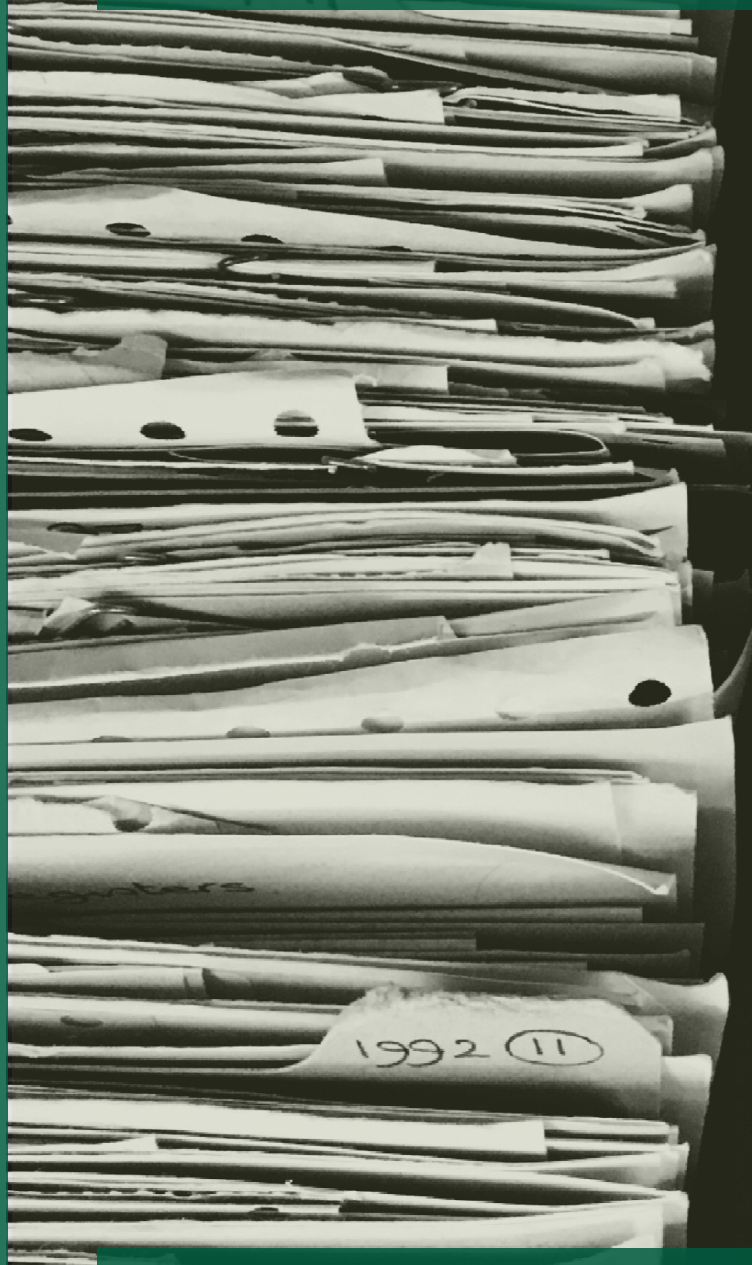

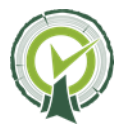

Introducción: Cinco recomendaciones para identificar y gestionar documentos relacionados con la legalidad de la madera que han sido falsficados

Este documento proporciona pautas e ideas para identificar documentos falsos o falsificados. Lo hemos creado porque la Regulación de Madera de la Unión Europea (EUTR) exige a las empresas que cuenten con un sistema de debida diligencia para minimizar el riesgo de vender madera ilegal. Dicho sistema de debida diligencia siempre implica, como parte del proceso que conlleva, la recopilación de documentos que puedan demostrar la legalidad de la madera (permisos de aprovechamiento, certificados de tenencia de la tierra, planes de gestión forestal, certificados fitosanitarios, facturas, IVA y muchos otros).

Sin embargo, ¿son auténticos los documentos enviados por sus proveedores? Hemos colaborado con varias empresas para ayudarles a crear y poner en práctica sistemas de debida diligencia relacionados con la legalidad de la madera y nos hemos encontrado con muchos documentos bastante sospechosos.

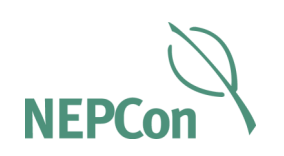

### Índice

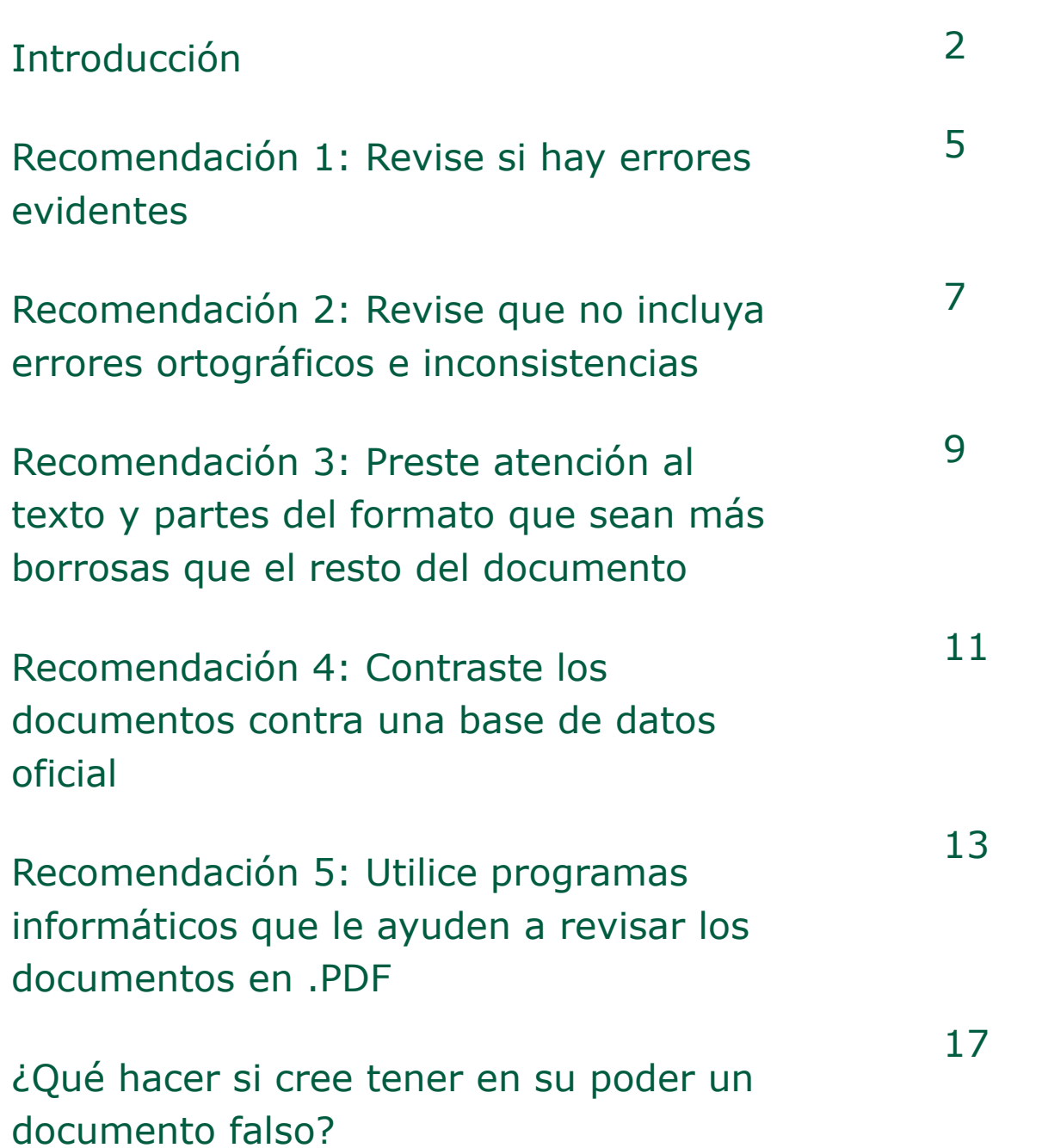

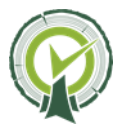

#### ¿Lo ha descubierto?

Vea de cerca la línea en la cual se lee: 9332.

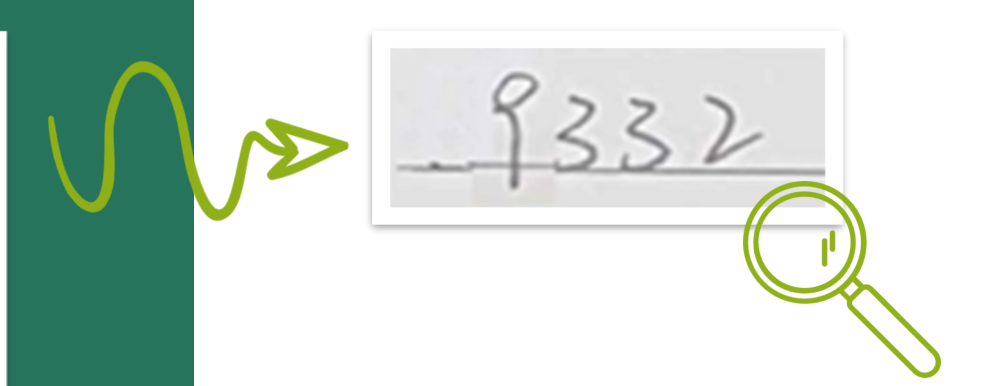

#### Esta licencia de aprovechamiento forestal de China - es falsa

¿Puede identificar cómo lo sabemos? Una pista: no necesita saber Mandarín para identificar el problema.

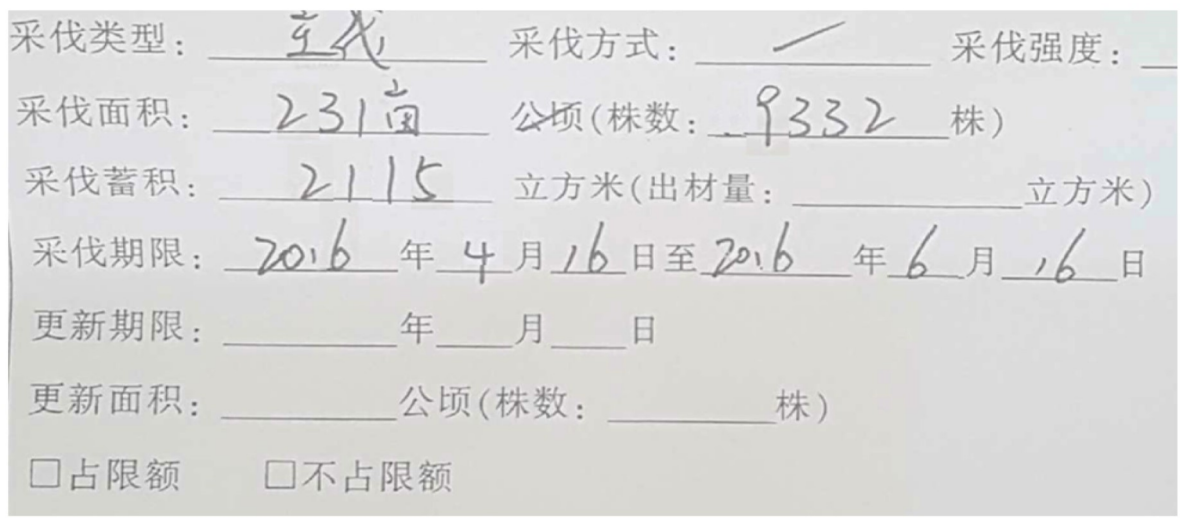

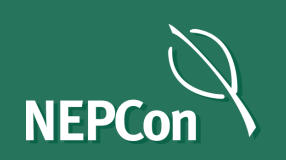

Imagen 1: Una falsa licencia de aprovechamiento de China

Esta cifra indica el número de árboles que está permitido aprovechar. Observe la versión ampliada y descubrirá que la primera cifra – el 9 – parece haber sido pegada. Se nota porque el renglón debajo del 9 no encaja con el resto de la línea.

A veces, los documentos terminan teniendo una apariencia un tanto extraña por objetos que se introducen al momento de escanear el documento. Sin embargo, en este caso nuestras sospechas se generan porque añadir un 9 al principio del volumen de aprovechamiento máximo permitido es exactamente el tipo de alteración que un falsificador desearía realizar.

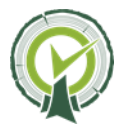

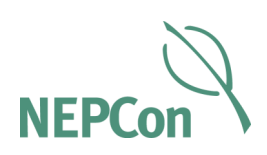

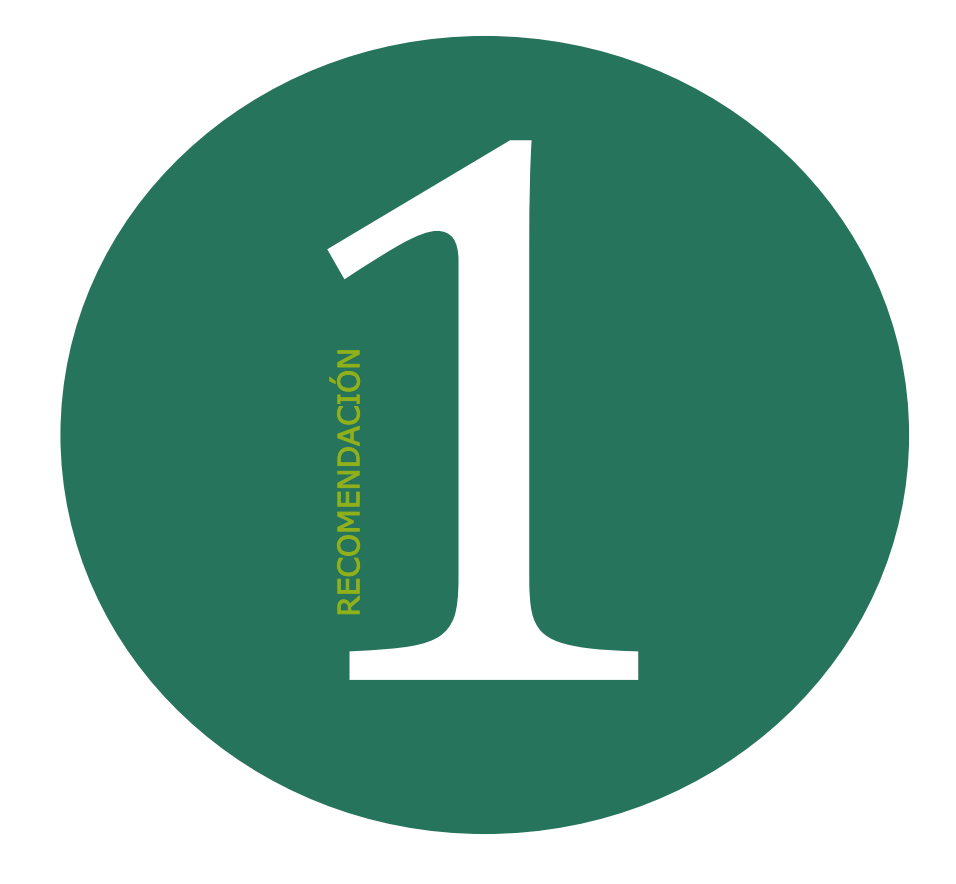

#### Revise si hay errores evidentes

iAlgunos falsificadores no cuentan con un gran talento! Busque identificar errores básicos, como el de este permiso CITES de Camerún en el que se han equivocado al poner el nombre completo de la Convención CITES—Convention on International Trade in Endangered Flora and Fauna Species. En lugar de referirse a la "Convención sobre el Comercio Internacional de Especies Amenazadas de Fauna y Flora Silvestres" llaman al documento "Convención sobre el Comercio Internacional de Especies Amenazadas de Flora y Fauna" Además, al certificado le falta la firma y no incluye el número de aves autorizadas ni sus nombres científicos.

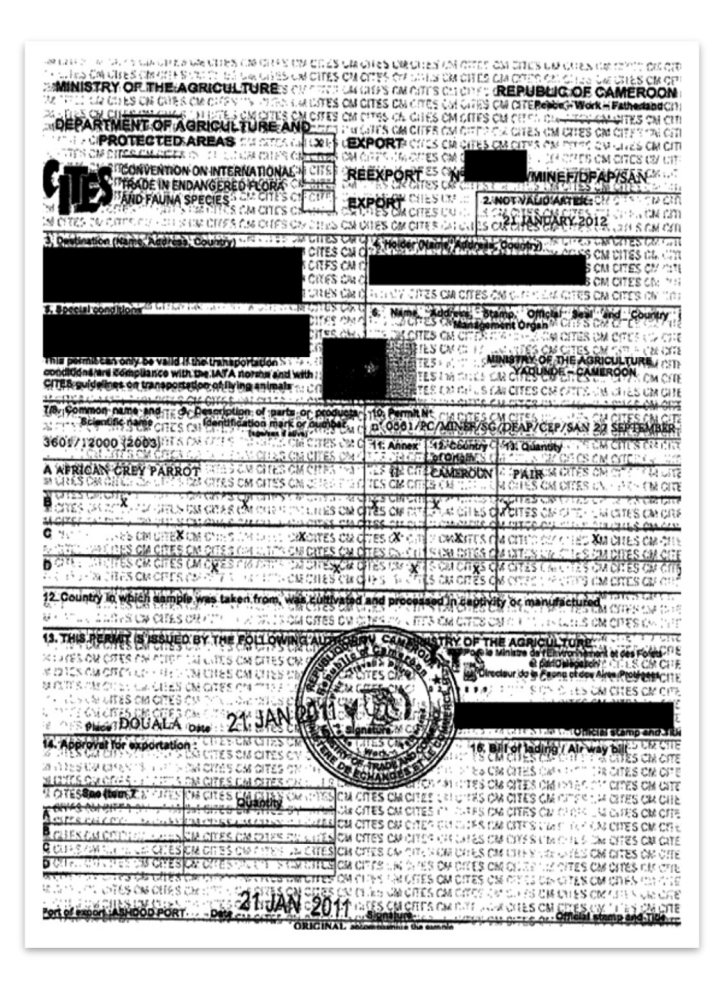

La recomendación general en estos casos es asegurarse de estar familiarizado con el aspecto regular del permiso que se está analizando. En el caso de los permisos CITES, puede solicitar algunos ejemplares a su contacto en el país.

#### Pronto pondremos a su disposición más información sobre documentos clave relacionados con la madera.

En otoño de 2017 publicaremos el NEPCon Sourcing Hub, una guía en línea que ayudará a las empresas a evaluar y mitigar los riesgos de infracciones legales en el ámbito de la madera. La guía incluirá detalladas evaluaciones de riesgo sobre 62 países productores de madera y ejemplos de los documentos más habituales relacionados con la legalidad de la madera, también incluirá traducciones de los términos clave que aparecen en estos certificados. Visite de forma regular nuestra página Web www.nepcon.org para mayores detalles.

かお といじり どめ いいこう どび せいせつ 声出 ぞけてき 行躍 白合業 TITE THA CITES ON OIL CALCIDES ON GOTES OW OFFER THE PERSON LIKELITES ON CITES ON CITE in uta cm cites cm en ULUM CHER CI **Private PHA elektricia** 

Imagen 2: Permiso CITES falsificado de Camerún, y (debajo) ampliación del apartado que incluye el nombre incorrecto de CITES

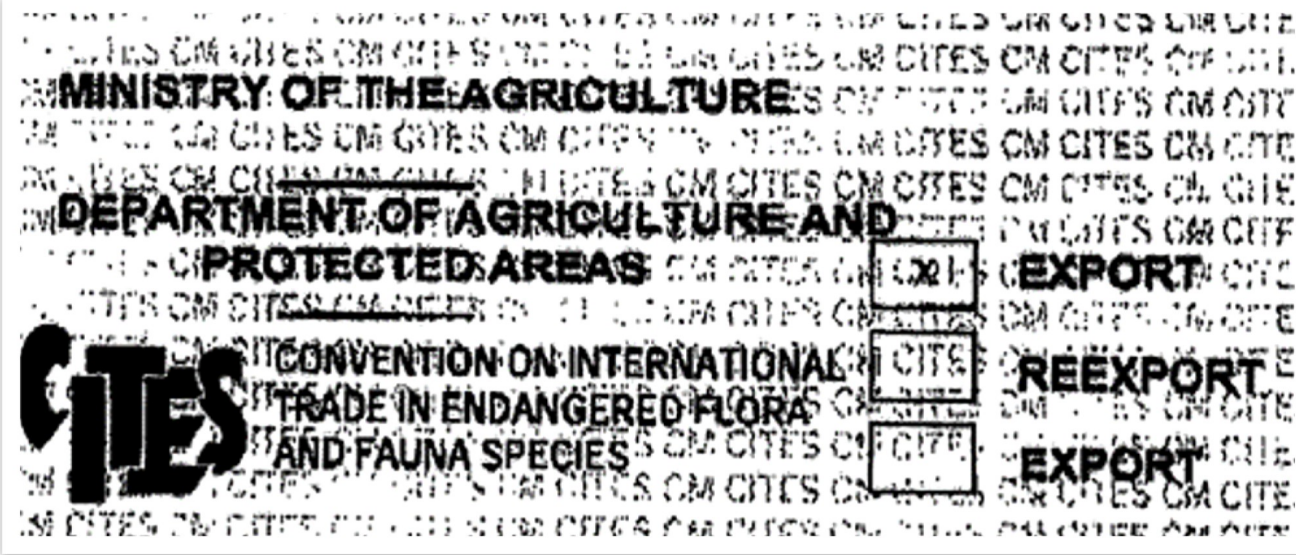

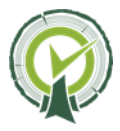

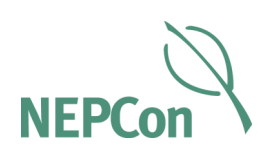

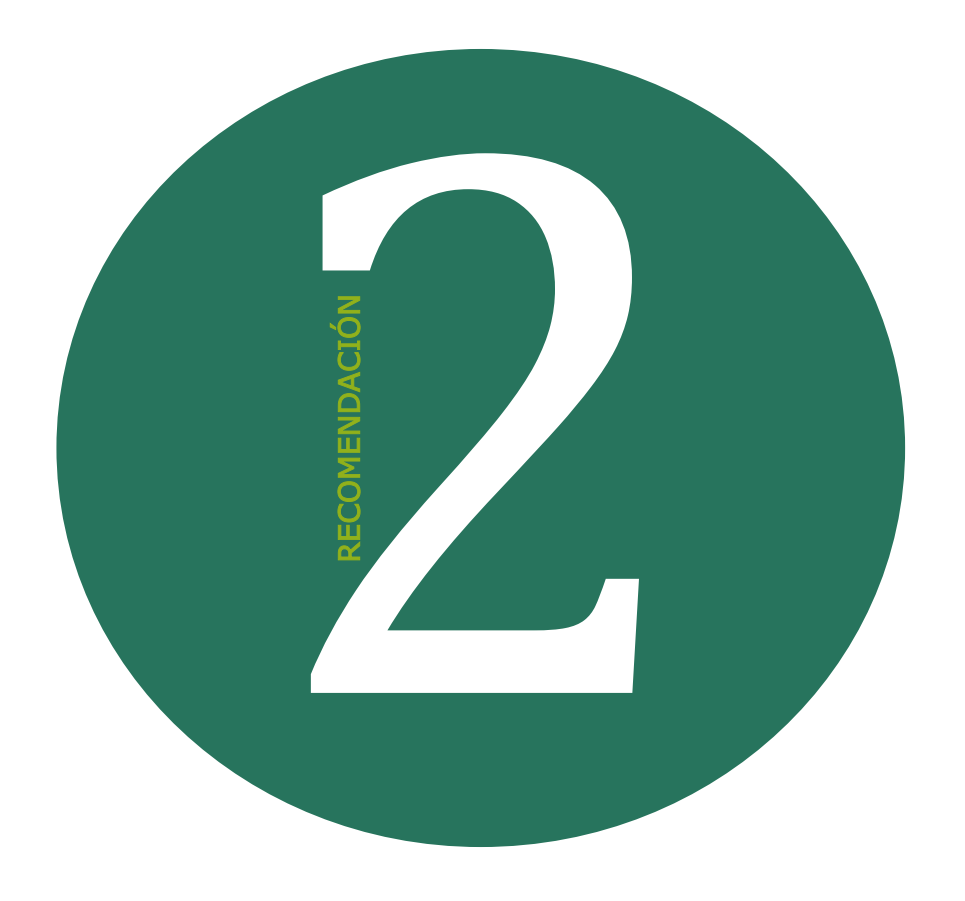

#### Revise que no incluya errores ortográficos e inconsistencias

Algunos errores ortográficos en las secciones de un formulario a ser completado por parte de la empresa por supuesto que pueden disculparse, pero los errores ortográficos en el formulario en sí son un importante indicio de una falsificación.

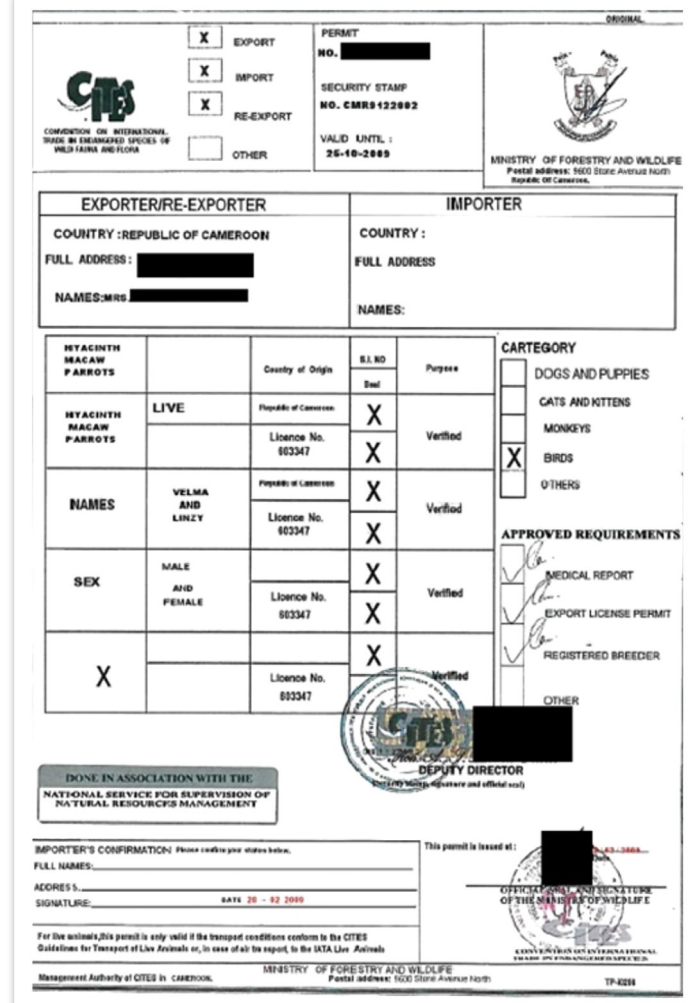

Los documentos falsos, o falsificados, suelen tener errores ortográficos.

Este documento (Imagen 3) es un permiso CITES de Camerún donde la palabra "*category*" aparece por error como "cartegory".

Otro ejemplo similar que hemos visto es este Acuerdo de Concesión Forestal de Rusia entre el estado y una empresa de aprovechamiento forestal. Además de estar repleto de errores ortográficos, en una de las secciones se establecía que el documento tenía un plazo de validez de 5 años, mientras que en otra se podía leer que el plazo de validez era de 17 años. Llegamos a la conclusión que el documento era falso.

Imagen 3: Permiso CITES de Camerún falsificado, y (debajo) ampliación de la errata en la palabra "category".

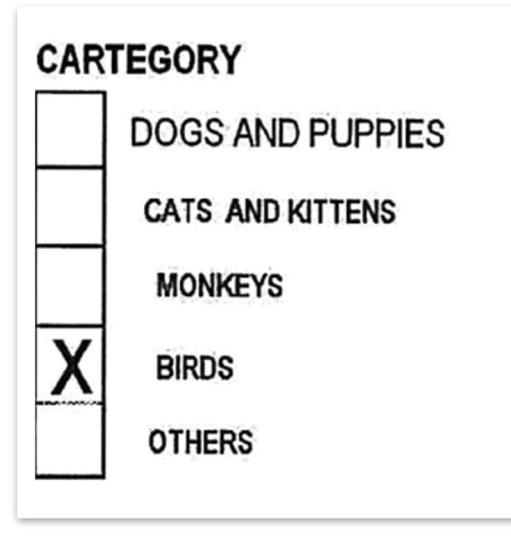

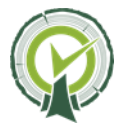

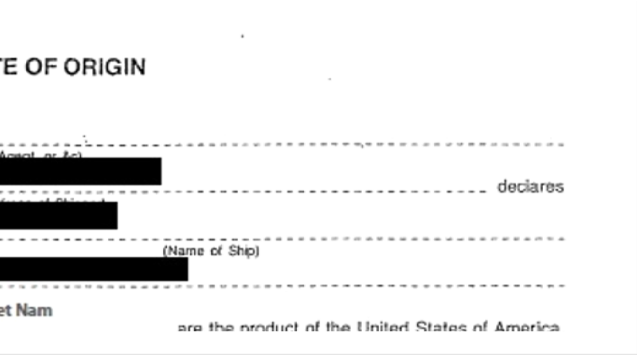

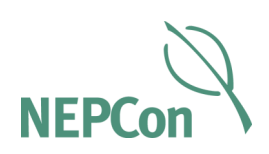

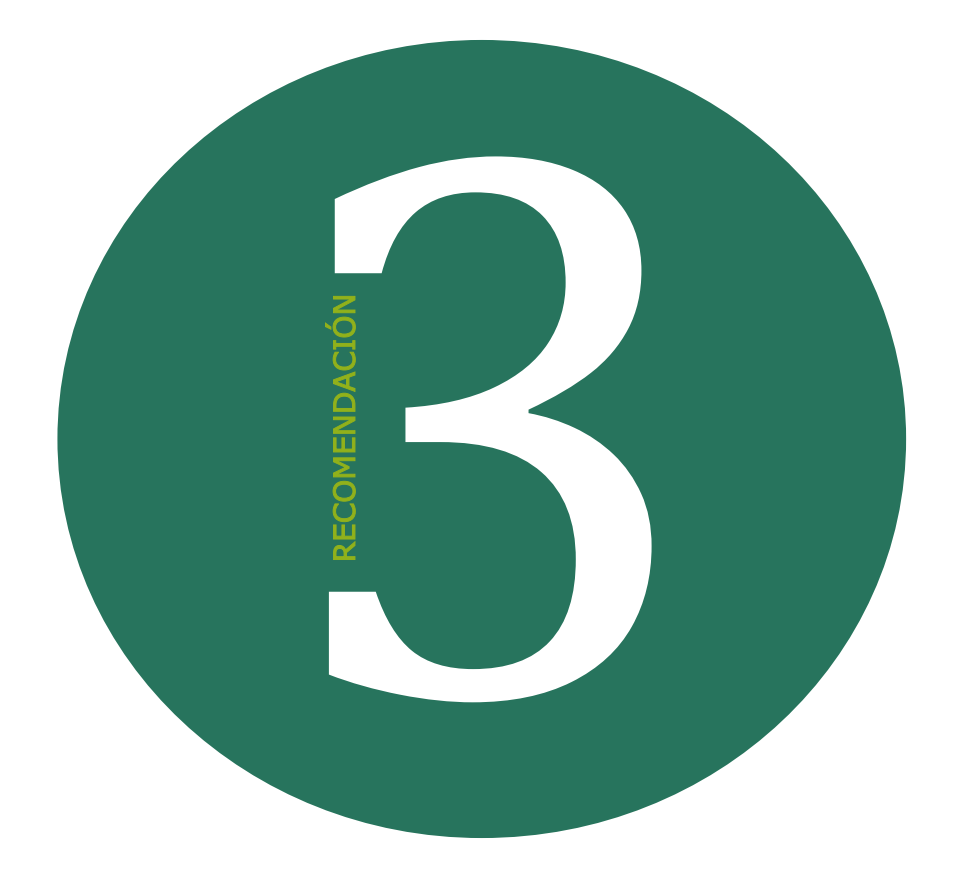

Si un documento se escanea y después es adulterado, el nuevo texto puede tener un aspecto diferente al anterior (menos borroso, con otra fuente o con formato diferente). Este tipo de cambios no bastan para demostrar que el documento es falso ya que a veces los escáneres pueden causar "objetos", pero la presencia de este tipo de detalles debería hacerle sospechar.

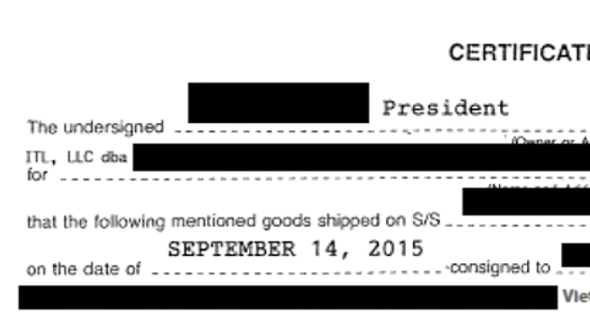

Preste atención al texto y partes del formato que sean más borrosas que el resto del documento

Imagen 4: Certificado de origen falsificado.

Contacte a su proveedor y solicite otra copia. Si la primera vez el documento fue escaneado, el utilizar un nuevo método de copia, como el tomar una fotografía, podría ayudarle a descubrir si el elemento que luce raro es o no también visible en la versión original.

Por ejemplo, este documento (Imagen 4) es un Certificado de Origen de Madera que supuestamente ha sido enviado a una empresa en Vietnam. Sin embargo, el nombre y dirección de la empresa es diferente al resto de la información. (Compare "Vietnam" con "September 14, 2015". El resto del nombre y dirección de la empresa fueron redactados por nosotros para mantener el anonimato).

Si se encuentra con documentos como este, le recomendamos hacer lo siguiente:

Contacte directamente a la empresa, organismo de certificación o autoridad gubernamental que emitió el documento y pregúnteles.

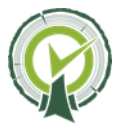

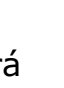

 $(\rightarrow)$ 

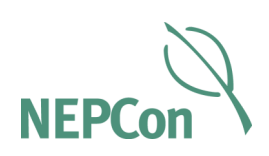

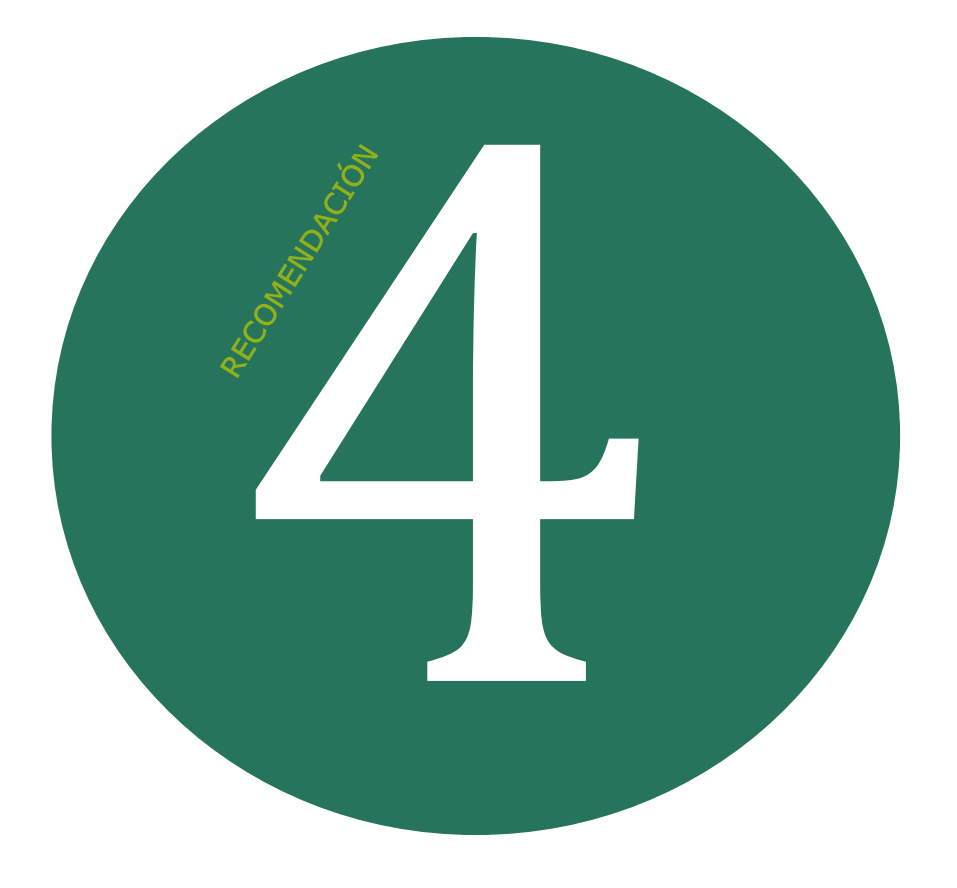

### Contraste los documentos contra una base de datos oficial

En algunos países se puede comprobar la validez de algunos documentos, consultando una base de datos oficial. ¿Aparece el documento que recibió en la base de datos? ¿Coincide la información que se incluye con la de la base de datos? Por ejemplo, la Organización Sin Ánimo de Lucro Bolsa Verde do Rio (BVRio) controla una página Web en la que se puede comprobar la validez de diferentes permisos forestales

brasileños. La encontrará en [https://www.bvrio.com/](https://www.bvrio.com/madeira/analise/analise/dashboard.do?language=en) [madeira/analise/analise/dashboard.do?language=en](https://www.bvrio.com/madeira/analise/analise/dashboard.do?language=en) (También disponible en inglés, portugués y chino).

Los permisos de aprovechamiento y transporte forestal del estado de Pará en Brasil se pueden contrastar en la base de datos: [http://](http://monitoramento.sema.pa.gov.br/sisflora/) [monitoramento.sema.pa.gov.br/](http://monitoramento.sema.pa.gov.br/sisflora/) [sisflora/](http://monitoramento.sema.pa.gov.br/sisflora/) (en portugués).

> Plan Indio en pro de la madera  $\left(\rightarrow\right)$ legal (VRIKSH) en [http://](http://vrikshindia.in/index.php/user/all_user_list) [vrikshindia.in/index.php/user/](http://vrikshindia.in/index.php/user/all_user_list) all user list

Los permisos de transporte de Bielorrusia se pueden contrastar en <http://blank.bisc.by> (en ruso). La Comisión Europea posee una página Web que las empresas pueden utilizar para enviar licencias FLEGT a sus autoridades competentes para que sean sometidas a una inspección. La encontrará en [https://](https://webgate.ec.europa.eu/tracesnt/login) [webgate.ec.europa.eu/tracesnt.](https://webgate.ec.europa.eu/tracesnt/login) 

En los siguientes enlaces se puede confirmar qué empresas cuentan con certificaciones de sostenibilidad y legalidad:

- FSC en [http://info.fsc.org/](https://info.fsc.org/certificate.php) [certificate.php](https://info.fsc.org/certificate.php)
- PEFC en [http://www.pefc.org/find](http://www.pefc.org/find-certified/certified-certificates) [-certified/certified-certificates](http://www.pefc.org/find-certified/certified-certificates)
- Veritas' OLB en [http://](http://www.bureauveritas.com/home/about-us/our-business/certification/sector-specific-solutions/forest-wood-products/olb/olb-certification-documents-and-standards) [www.bureauveritas.com/home/](http://www.bureauveritas.com/home/about-us/our-business/certification/sector-specific-solutions/forest-wood-products/olb/olb-certification-documents-and-standards) [about-us/our-business/](http://www.bureauveritas.com/home/about-us/our-business/certification/sector-specific-solutions/forest-wood-products/olb/olb-certification-documents-and-standards) [certification/sector-specific](http://www.bureauveritas.com/home/about-us/our-business/certification/sector-specific-solutions/forest-wood-products/olb/olb-certification-documents-and-standards)[solutions/forest-wood-products/](http://www.bureauveritas.com/home/about-us/our-business/certification/sector-specific-solutions/forest-wood-products/olb/olb-certification-documents-and-standards) [olb/olb-certification-documents](http://www.bureauveritas.com/home/about-us/our-business/certification/sector-specific-solutions/forest-wood-products/olb/olb-certification-documents-and-standards)[and-standards](http://www.bureauveritas.com/home/about-us/our-business/certification/sector-specific-solutions/forest-wood-products/olb/olb-certification-documents-and-standards)
- Rainforest Alliance's VLC en [http://www.rainforest](http://www.rainforest-alliance.org/business/forestry/verification/transparency/verification-clients)[alliance.org/business/forestry/](http://www.rainforest-alliance.org/business/forestry/verification/transparency/verification-clients) [verification/transparency/](http://www.rainforest-alliance.org/business/forestry/verification/transparency/verification-clients) [verification-clients](http://www.rainforest-alliance.org/business/forestry/verification/transparency/verification-clients)

Estándar LegalSource de NEPCon en [http://www.nepcon.org/](http://www.nepcon.org/legalsource-certificates) [legalsource-certificates](http://www.nepcon.org/legalsource-certificates)

Plan Indonesio en pro de la madera legal (Sistem Informasi Legalitas Kaya, SILK) en [http://](http://silk.dephut.go.id/index.php/info/iuiphhk) [silk.dephut.go.id/index.php/info/](http://silk.dephut.go.id/index.php/info/iuiphhk) [iuiphhk](http://silk.dephut.go.id/index.php/info/iuiphhk)

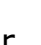

Este tipo de bases de datos centralizadas pueden ayudar a confirmar que su certificado es legítimo. Sin embargo, no constituyen una prueba irrefutable. Cualquier tipo de documento que venga de un país donde la corrupción del gobierno es un hecho conocido, puede haber sido emitido de forma fraudulenta. Por ejemplo, unos delincuentes que practican la tala ilegal en Brasil piratearon el sistema brasileño en 2008 y falsificaron documentos. Todas las bases de datos electrónicas están expuestas al pirateo informático.

En cuanto a los programas de certificación, debe recordar que estas bases de datos normalmente se limitan a indicar si una empresa está o no certificada y a veces describen qué materiales entran en el alcance de la certificación, pero no indican si el material que ha comprado está certificado.

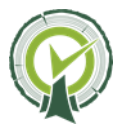

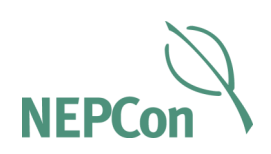

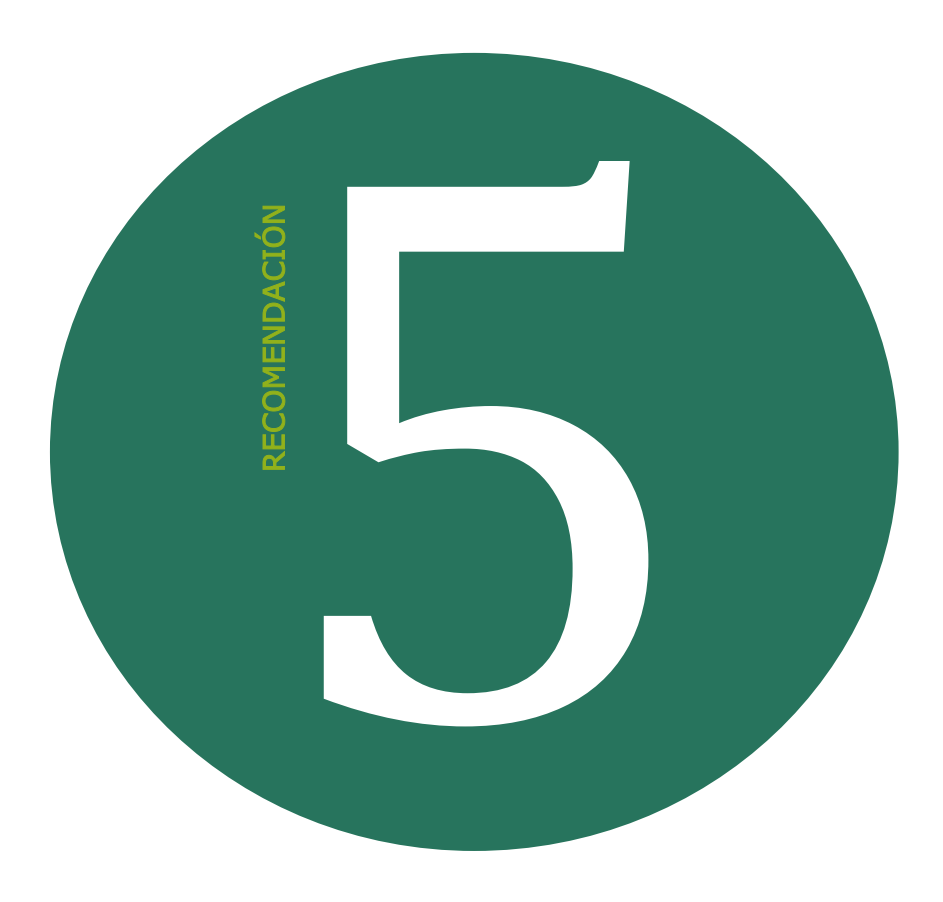

#### Utilice programas informáticos que le ayuden a revisar los documentos en PDF

Si identifica que el documento PDF tiene algo raro, puede intentar utilizar un lector de PDF para buscar indicios de falsificación. Un documento escaneado normalmente tiene un único "objeto" o "capa". Por el contrario, en algunos documentos escaneados verá que las zonas donde hay texto superpuesto lucen como "objetos" adicionales.

Es importante recordar que no todos los documentos falsificados tendrán objetos adicionales visibles y que no todos los documentos con objetos adicionales son falsificaciones. Algunos escáneres y convertidores a PDF utilizan programas de reconocimiento de texto que pueden hacer que un PDF tenga un aspecto irregular. Esto significa que aunque vea objetos adicionales en un PDF, no podrá concluir de inmediato que se trata de una falsificación. ¿Son los objetos adicionales el tipo de elemento que un falsificador querría modificar? Puede pedirle a su proveedor que copie el documento utilizando otro método y que se lo vuelva a enviar, así podrá verificar si todavía tiene el mismo aspecto que el anterior.

Teniendo todo esto en cuenta, podrá descubrir si su PDF tiene "objetos" adicionales de la siguiente manera:

> Si está utilizando Adobe Acrobat (Acrobat completo, no Acrobat Reader), vaya a herramientas/edición avanzada/herramienta de retoque.

Si está utilizando PDF  $\leftrightarrow$ Converter Professional, selecciones la herramienta de retoque (con aspecto de lupa).

 $\hookrightarrow$ 

Si está utilizando Nuance Power PDF, vaya a editar/ editar objetos.

Por ejemplo, una fábrica vietnamita envió a la empresa algunos documentos como prueba de que la madera que estaban comprando provenía de Estados Unidos. Uno de los documentos era una factura emitida, supuestamente, por una empresa estadounidense (Imagen 5, anverso). El documento nos hizo sospechar por todos los errores que contenía, entre otros el del título (donde coloca "commercail invoice" en vez de "commercial invoice"), y porque cuando se abre el PDF el texto de la capa original aparece durante un instante, lo que significa que el nombre de la empresa parece cambiar.

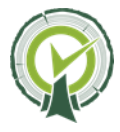

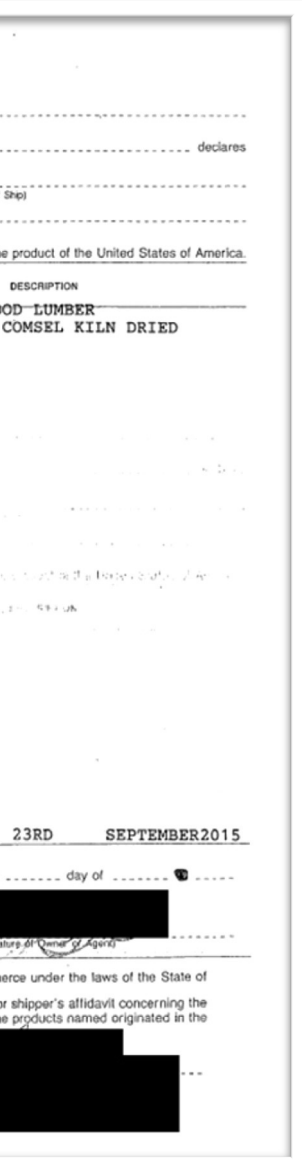

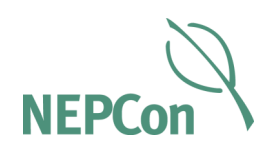

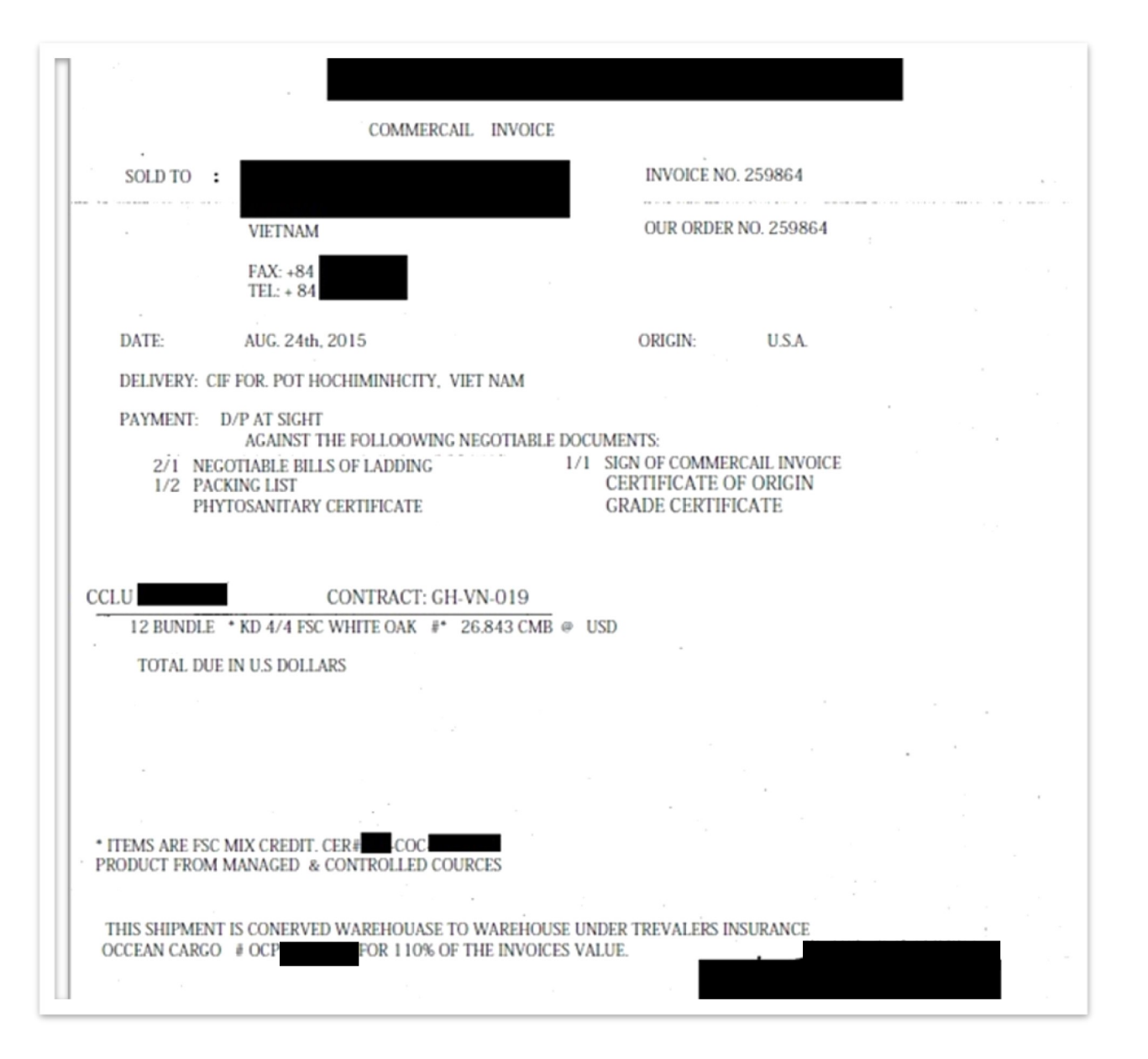

Imagen 5: Factura falsificada, supuestamente emitida por una empresa estadounidense. Imagen 6: Certificado de origen falsificado, supestamente emitido por una empresa estadounidense.

Analizamos este documento (Imagen 5) como se describió anteriormente y descubrimos que casi todo el texto ha sido pegado en una factura antigua. Las únicas secciones genuinas del documento eran la razón social de la empresa estadounidense, el logotipo de la parte superior, el nombre del presidente de la empresa y la

Siguiendo la Recomendación 3, descubrimos que el nombre y la dirección de la empresa a la que se envió la madera tenía otra fuente. Un análisis con software

firma de la parte inferior. Se podía ver el texto de la factura original, que había sido emitida por la empresa estadounidense a la empresa vietnamita en 2012.

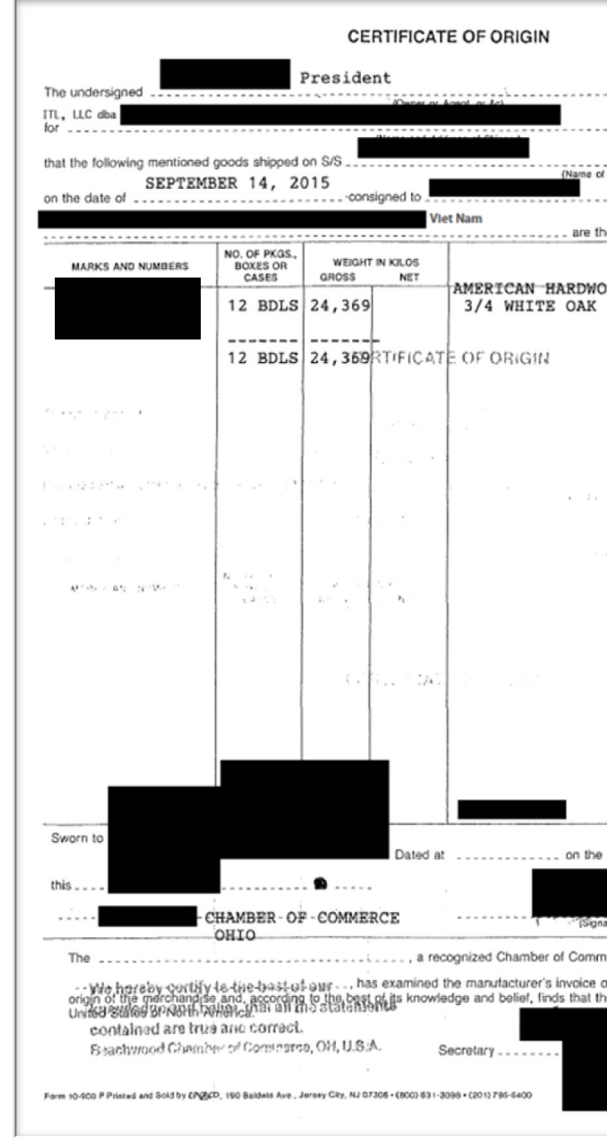

Analizamos otro documento proporcionado por la empresa vietnamita utilizando software PDF; un Certificado de Origen (Imagen 6; aparece también en la Imagen 4).

PDF demostró también que esta información era un "objeto" adicional.

No podemos saber a ciencia cierta lo que sucedió, pero parece probable que la empresa vietnamita obtuviera un certificado de origen de otra empresa vietnamita y lo falsificara para que pareciera que era la titular del documento.

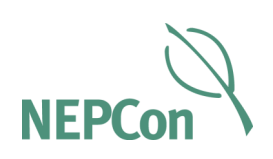

#### ¿Qué hacer si cree tener en su poder un documento falso?

Si le han enviado un documento que le resulta sospechoso, recomendamos que haga lo siguiente:

- Contacte a la persona que le envió el documento y pídale otra copia. Siempre que sea posible, pida que le envíen el documento en otro formato (una foto si antes era un escaneo; una versión escaneada si antes le enviaron una fotografía).
- Contacte directamente a la empresa, organismo de certificación o autoridad gubernamental que emitió el documento y solicite que le envíen un ejemplar del documento para ver qué aspecto tiene en realidad.
- Hable directamente con la empresa, organismo de certificación o autoridad gubernamental que emitió el documento y pida que le confirmen si el documento que tienes es legítimo.
- Contraste la información que aparece en el documento sospechoso con la de otros documentos. Si aparece la misma información en documentos emitidos por autoridades diferentes, obtendrá más garantías de que su documento es legítimo.
- Pregúnte a su proveedor si puede explicarle por qué el documento en su poder tiene un aspecto extraño.
- $\hookrightarrow$ Si sigue teniendo dudas respecto a la autenticidad del documento, no debe incluirlo en su evaluación y mitigación de riesgos. A menos que haya pruebas adicionales y contundentes que demuestren que la madera cumple los requisitos legales, no podrá venderla en el mercado de la UE. Deberá asegurarse que las entregas futuras de este proveedor se analicen con especial meticulosidad.
	- Si se encuentra con cualquier documento que realmente le parezca falso, deberá denunciarlo ante las autoridades correspondientes del documento emitido.

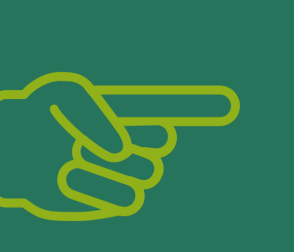

Aprender más sobre el NEPCon Sourcing Hub y sobre cómo puede facilitar su proceso de debida diligencia. El Sourcing Hub ofrece información gratuita sobre el riesgo de que la madera haya sido conseguida de formas que infringen la legislación de su país de origen relativa al transporte, el comercio y el aprovechamiento. Se puede obtener una vista preliminar de estas evaluaciones de riesgo en el Sourcing Hub de NEPCon, a través del enlace [www.nepcon.org/sourcinghub.](http://www.nepcon.org/sourcinghub) En otoño ya habrá disponible información sobre 62 países productores de madera, lo que convertirá este sitio en la mayor y más detallada recopilación jamás publicada de evaluaciones de riesgo relacionadas con la legalidad en el ámbito forestal.

Serie de Artículos Temáticos Temáticos

herramientas y evaluaciones de riesgo disponibles en el Sourcing Hub de

#### Formación gratuita disponible acerca de la debida diligencia en el contexto de la Regulación de Madera de la UE

*www[.nepcon.org/events](http://www.nepcon.org/eutr-registration-form)*

Este otoño impartiremos una serie de cursos formativos gratuitos sobre el Reglamento de la UE relacionados a la comercialización de la madera, como parte de un [proyecto](http://www.nepcon.org/projects/support-EUTR) financiado por el programa LIFE de la Unión Europea y el Ministerio del Reino Unido para el Desarrollo Internacional. En estos cursos tendrá la oportunidad de:

- Aprender más sobre el Reglamento de la UE relacionado a la comercialización de la madera y sobre cómo se está aplicando.
- 
- Realizar una serie de ejercicios prácticos para entender mejor las NEPCon.

## i Regístrese aquí!

Registrese aquí a los talleres – son gratuitos y accesibles a empresas de Bélgica, Dinamarca, Estonia, Alemania, Lituania, Holanda, Polonia, Portugal, Rumanía, Hungría y España. Los talleres tendrán lugar a lo largo del año 2017.

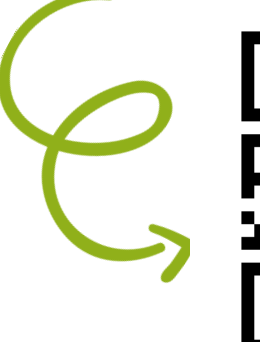

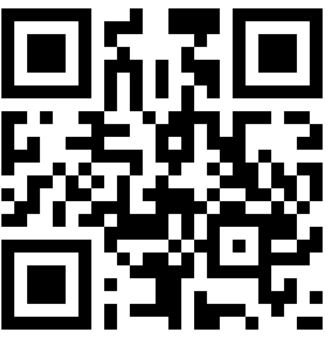

NEPCon (*Nature Economy and People Connected*) es una organización internacional sin ánimo de lucro que trabaja para promover el compromiso y la capacitación con el fin de extender el uso sostenible de los recursos naturales a nivel mundial. Junto a nuestros socios, desarrollamos soluciones para salvaguardar nuestros recursos naturales y proteger el clima.

NEPCon | [info@nepcon.org](mailto:info@nepcon.org) | www.nepcon.org

**Supporting Legal Timber Trade** es una iniciativa conjunta impulsada por NEPCon que tiene como objetivo apoyar a las empresas relacionadas con la madera en Europa proporcionando conocimientos, herramientas y formación sobre los requisitos del Reglamento de la UE relacionadas o a la comercialización de la madera. Conocer el origen de su madera no solo beneficia a los bosques, sino también a su negocio. Esta iniciativa conjunta ha sido financiada por el Programa LIFE de la Unión Europea y la Ayuda al Desarrollo del Gobierno del Reino Unido (*UK aid from the UK Government*).

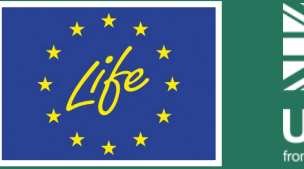

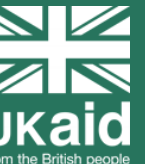

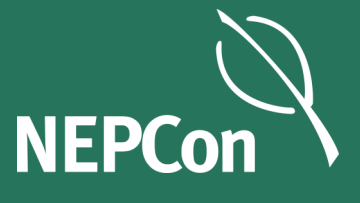

### Sobre la iniciativa

#### Supporting Legal Timber Trade

**¿Deseas imprimir este artículo?** 

#### Selecciona la orientación "horizontal". Si vas a imprimir a dos caras, selecciona "voltear

hojas por el lado más corto".